# Um relato de experiência sobre o uso do Google Docs na Educação de Jovens e Adultos (EJA)

Patricia de Carvalho Candeia Patrocínio<sup>1</sup>

#### Resumo

Ao utilizar a informática como recurso no processo de ensino e aprendizagem, é importante levar em conta vários aspectos, inclusive métodos e conteúdos de tais experiências e as formas de avaliação. Por isso, no atual contexto educacional, em que os estudantes são nativos digitais, é preciso considerar a efetiva integração das tecnologias digitais no currículo escolar. A partir desses pressupostos foram inseridas atividades remotas através do Google Docs. com objetivo de promover a familiarização dos alunos da educação de jovens e adultos com os meios tecnológicos. Para avaliar a experiência foram aplicadas atividades e questionários que embasaram os resultados deste relato. Conclui-se que o uso do Google Docs, especificamente na resolução de exercícios, colaborou com a melhoria na aprendizagem dos alunos. Portanto, nesta experiência, constata-se que o uso do Google Docs. foi positivo no ensino e aprendizagem remotos.

**Palavras-chave:** Tecnologias, Educação de Jovens e Adultos, Google Docs.

#### Abstract

When using informatics as a resource in the teaching and learning process, it is important to take into account several aspects, including methods and contents of such experiences and forms of evaluation. Therefore, in the current educational context, in which students are digital natives, it is necessary to consider the effective integration of digital technologies in the school curriculum. Based on these assumptions, remote activities were inserted through Google Docs. with the aim of promoting the familiarization of youth and adult education students with technological means. To evaluate the experience, activities and questionnaires were applied that supported the results of this report. It is concluded that the use of Google Docs, specifically in solving exercises, helped to improve student learning. Therefore, in this experiment, it appears that the use of Google Docs. was positive in remote teaching and learning.

**Keywords:** Technologies, Youth and Adult Education, Google Docs.

### 1. Introdução

A escola pública tem o papel de auxiliar na alfabetização digital fornecendo ferramentas mínimas à população. Essa inclusão oferece novas relações com um aprendizado diferenciado, potencializando a gestão escolar e provocando grandes mudanças na instituição de ensino. A educação brasileira vem incluindo dentro de suas metodologias as Tecnologias como suporte pedagógico para o desenvolvimento do educando. Esse suporte facilita o cotidiano do educando e do próprio educador. Porém, frente a essas inovações, ambos são acometidos por sugestivas transformações em seu dia a dia (CYSNEIROS, 1999).

Os anos de 2020 e 2021 ficarão para a história mundial como o período da pandemia da covid-19. Por se

<sup>1</sup> Professora da Escola Municipal Araripe Júnior – Governador Valadares – MG. Email: patriciaac.patrocinio@gmail.com.

tratar de um problema na saúde pública global e pelas modificações e dificuldades causadas nas diferentes práticas e classes sociais, essa crise sanitária fez surgir exigências e desafios que foram e ainda estão sendo enfrentados por todas as instâncias das sociedades. Nesse sentido, Ferreira et al. (2020), explicam que as instituições educativas, de diversos países, foram duramente abaladas pela suspensão das aulas presenciais e impactadas pela necessidade de ampliação do uso das tecnologias digitais na educação. Desde então, o uso das tecnologias foi intensificado em diversos setores públicos e privados. Frente a este contexto atípico houve a necessidade de priorizar a inserção do ensino remoto para assim atender as demandas do ensino e aprendizagem de forma a alcançar maior quantidade de educandos.

A Escola Estadual Bernardino Nunes da Rocha é uma Instituição da Zona Rural situada na rua José Antônio Monteiro, 260, Centro, Conceição de Tronqueiras - Distrito de Coroaci - MG. Os alunos residem na sua grande maioria, em Córregos vizinhos, que para chegarem à escola necessitam de transporte escolar. Em dias de chuva devido a estrada que dá acesso a escola não ser pavimentada o transporte não leva os educandos, indo apenas os alunos moradores da região escolar que por sua vez é pavimentada. Apesar de ser uma escola na Zona Rural, sua estrutura física e pedagógica é de extrema competência. A gestão se preocupa em oferecer um ensino de qualidade e possibilitar aos educandos acesso a diversidade que encontram nas escolas de zona urbana. Contudo o índice Socioeconômico da escola é considerado baixo. Esse índice é calculado a partir dos questionários contextuais das avaliações do SIMADE. O Projeto Político Pedagógico (PPP) reúne propostas e ações conjuntas que são utilizadas para inserir projetos educativos definindo e organizando atividades necessárias para um bom desenvolvimento no ensino e aprendizagem.

Nesse sentido, o laboratório de informática instalado na escola foi utilizado para auxiliar no processo educacional referente as atividades inseridas através de planejamentos com base em planos de aulas trabalhados nas turmas. O acesso à internet foi a condição necessária, porém, por si só a mesma não é garantia de inclusão digital. Para que as pessoas sejam incluídas nos benefícios da tecnologia digital, é preciso, além do acesso, que elas adquiram a capacidade de integrar efetivamente a tecnologia em sua vida, desenvolvendo competências e habilidades que resultem na melhoria da qualidade de vida. A utilização do laboratório de informática e desenvolvimento de atividades práticas,

despertou a simpatia dos alunos, entendendo assim que as atividades devem estar inseridas no contexto das disciplinas no planejamento do pré e pós-laboratório.

Com base nesse relato observou-se que na Instituição não há professor designado para lecionar tecnologia, porém os regentes de turma têm livre acesso ao laboratório de informática e utilização das tecnologias em suas aulas, agendando com antecedência os horários para acesso a mesma. Observou-se ainda que a biblioteca da escola é utilizada com frequência para pesquisas e resoluções de atividades. Entretanto, se for proposta uma pesquisa na Internet sobre determinado tema, os alunos retornam para o laboratório com prazer, tendo um interesse maior em relação a tecnologia.

Levando em consideração essas reflexões, surgiu a motivação para o desenvolvimento deste relato de experiência. Nesse trabalho, procurou-se verificar qual era o verdadeiro conhecimento em informática dos alunos da Escola Estadual Bernardino Nunes da Rocha em turmas específicas. Como resultado, percebeuse que esses alunos possuíam um bom desempenho, considerando que as iniciativas de inclusão digital já haviam sido iniciadas, contudo, ainda foi bastante complicado implantar as atividades no laboratório de informática e colocá-lo em funcionamento de forma a expandir o interesse dos demais alunos e colaboradores.

O público-alvo para qual a atividade foi desenvolvida abrangeu preferencialmente as turmas da EJA - Educação de Jovens e Adultos - Ensino Médio e Professores regentes na disciplina de Língua Portuguesa. Atualmente há nas turmas cerca de 25 (vinte e cinco) alunos e 02 (dois) professores que lecionam na disciplina citada anteriormente. A escolha da escola deu-se através de uma oportunidade oferecida pela Diretora de Unidade Escolar Dalva Aparecida do Amaral Freitas.

Como objetivo neste relato de experiência pretendeu-se identificar a forma com que a tecnologia tem sido utilizada enquanto recurso educacional na Escola Estadual Bernardino Nunes da Rocha nas turmas da EJA – Ensino Médio e analisar a eficiência do uso de um ambiente virtual visando incentivar sua utilização com maior frequência para que essa ferramenta possa promover o crescimento da construção do conhecimento e da aprendizagem. Além disso, promover a colaboração e criatividade por grupo com os alunos da turma supracitada, criar projetos em conjunto, verificar sobre os trabalhos a qualquer momento, fornecer informações e ajudar a utilizar os comentários e recursos, acompanhar melhor cada aluno, facilitar a escrita como um processo incentivando os alunos a escrever em um documento compartilhado com o professor através do Google Docs., oferecer oportunidade de utilizar os recursos da Informática para aprimorar o conhecimento dos alunos e professores e familiarizar os alunos com o recurso tecnológico, contribuindo para que os mesmos estreitem suas relações com a tecnologia, inserindo-se melhor ao contexto da modernidade.

# 2. Metodologia

A ferramenta Google Docs. como recurso pedagógico, possibilita um espaço interativo e colaborativo na construção do conhecimento. A motivação do uso desta ferramenta é tornar o processo de ensino e aprendizagem atrativo, motivador e dinâmico de forma a atender os requisitos técnicos e pedagógicos.

 Para ter acesso e utilizar o Google Docs., basta estar logado em um endereço de correio eletrônico do Google, ou seja, o Gmail ou criar uma conta no próprio Google Docs., não exigindo conhecimentos específicos. Essas ferramentas presentes essencialmente na Internet podem mediar esse espaço auxiliando de forma efetiva em vários tipos de pesquisa, sejam elas bibliográficas ou experimentais. Ainda mais, essas ferramentas "constituem uma oportunidade para que professores e alunos possam aprender colaborativamente, divulgando e compartilhando as suas experiências e saberes" acrescenta Carvalho (2008, p. 13).

A ferramenta Google Docs., especificamente, permite a interação de ideias, pode ser utilizada como ferramenta auxiliar na aprendizagem de várias disciplinas, incluindo a de Língua Portuguesa e tornar o ensino/aprendizagem mais atraente para os alunos (HEINECK, 2015).

Como procedimento metodológico foi realizada uma pesquisa Bibliográfica sobre o uso das Tecnologias no ensino e aprendizagem nas escolas públicas. Assim, como a abordagem qualitativa, que permitiu perceber a partir da literatura de que forma as Tecnologias têm sido utilizadas na educação básica. Por outro lado, a abordagem quantitativa foi realizada pela quantificação das respostas obtidas por meio de formulário estruturado e aplicado aos alunos através do Google Formulários.

Foram disponibilizadas perguntas fechadas com o objetivo de identificar como a Plataforma Google foi utilizada no ambiente escolar, bem como, a ferramenta Google Docs. com vistas a auxiliar de forma atrativa no ensino e aprendizado.

Foram inseridas aulas expositivas com slides utilizando data show e notebook para apresentação da história, desenvolvimento, evolução e demais partes

teóricas da Tecnologia, do computador e acessos a Plataforma Google e suas ferramentas. Foram inseridas atividades educacionais práticas voltadas para a inclusão digital oferecendo diversidade e atratividade aos educandos e desenvolvimento dos processos psicológicos básicos, estimulando o processo cognitivo através de tarefas de Língua Portuguesa como: textos simples e redações, utilizando meios tecnológicos para desenvolvimento das habilidades. Como também a criação de documentos no Google Docs., permitindo que vários utilizadores pudessem construir e editar em conjunto e de forma colaborativa, pelo fato, de ser uma tecnologia fácil de utilizar a partir do Google Drive. As atividades iniciais foram: acesso a Plataforma Google, criação de e-mail passo a passo, conhecendo as ferramentas do Google Drive, criação de textos pequenos com imagens e configurações de página no Docs. Foram trabalhadas ainda redações suscintas utilizando a forma colaborativa para iniciação, desenvolvimento e conclusão. As aulas foram acompanhadas pelos professores regentes de aula, que por sua vez, auxiliaram no desenvolvimento e correção das atividades.

A utilização do laboratório de informática e desenvolvimento de atividades práticas, despertou a simpatia dos alunos e contou com a interação síncrona, utilizando ferramentas tecnológicas para desenvolvimento das aulas em grupos e/ou em pares. O laboratório conta com 13 (treze) computadores de mesa com acesso à internet proporcionando aos alunos uso individual e/ou em grupos. O sistema operacional utilizado foi o Línux Ubutu onde os alunos foram orientados na criação de pastas para armazenamento de arquivos. O navegador utilizado foi o Google Chrome onde houve a possibilidade para os mesmos conhecerem as ferramentas da Plataforma Google e suas possibilidades.

As ferramentas tecnológicas utilizadas foram celulares, notebooks e desktops. O público-alvo para qual a atividade foi desenvolvida abrangeu preferencialmente as turmas da EJA - Educação de Jovens e Adultos - Ensino Médio e Professores regentes na disciplina de Língua Portuguesa. Atualmente há nas turmas cerca de 25 (vinte e cinco) alunos e 02 (dois) professores que lecionam na disciplina citada anteriormente.

A avaliação foi através de habilidades conquistadas dentro da plataforma e atividades práticas em grupos e individuais desenvolvidas no Google Docs. Os principais métodos avaliativos foram a observação, a interação dos alunos dentro do grupo; desenvoltura e interesse dos alunos mediante ao uso da tecnologia aplicada; habilidades dos alunos nas edições; coerência

da apresentação com o tema escolhido e a assimilação do conteúdo.

É interessante criar um ambiente onde as atenções estejam voltadas para o aluno tendo o professor como mediador do ensino aprendizado proporcionando e direcionando o avanço nas edições e interações aplicando a tecnologia a seu favor.

## 3. Resultados e discussões

A Tecnologia é um dos fatores fundamentais para as transformações sociais, culturais, políticas e econômicas da atualidade. A sociedade vive os impactos de uma transformação digital, na qual o insere às Tecnologias da Informação e Comunicação (TIC) (CASTELLS, 2003). Assim, a informação é um dos maiores recursos de vinculação do desenvolvimento com a capacidade em gerar e aplicar conhecimentos.

O Google Docs. é uma ferramenta para produção de textos elaborados de forma individual ou colaborativa. Apresenta uma série de possibilidades de formatação e de composição que deixa os textos com um aspecto simples, mas sofisticado.

Para Tajra (2001), os editores de textos são softwares que apresentam vários recursos de elaboração de textos, tornando mais fácil e rica a produção de trabalhos, visto que por meio deles é possível incluir diversos tipos de fontes, estilos, bordas, figuras, margens, parágrafos. Além de ajudar nas habilidades linguísticas, com os Editores de Textos podemos elaborar atividades de criação de relatórios, cartas, livros e jornais.

Os documentos criados no Google Docs. ficam on-line não necessitando de baixá-los em seu computador ou celular, mas, caso haja necessidade pode ser feito o download dos arquivos em vários formatos. O compartilhamento, edição e publicação dos documentos é instantânea e feita simultaneamente, qualquer que seja a distância a que se encontrem os colaboradores. Sua fácil usabilidade e a possibilidade de editar um mesmo documento por mais de um utilizador são aspectos interessantes desta ferramenta.

O Google Docs. pode ser facilmente incluído na sala de aula, proporcionando assim, uma maior diversidade de estratégias comunicativas, aumento da motivação e uma maior cultura de compartilhamento e colaboração. A elaboração de um texto de forma coletiva é um processo que exige criar ideias, compartilhá-las com os outros e entrar muitas vezes em negociações para chegar a um consenso comum. Assim, a escrita colaborativa permite o desenvolvimento do pensamento

crítico dos alunos.

A presente pesquisa foi realizada através de questionário composto por 10 questões a respeito da implementação e utilização das tecnologias através da Plataforma Google e suas ferramentas. A pesquisa foi realizada por meio de formulário estruturado aplicado através do Google Formulários, obtendo amostra de respostas de professores e alunos do Ensino de Jovens e Adultos.

Com base nas respostas dos professores e alunos da instituição segue abaixo resultados parciais da pesquisa de campo:

Figura 1 - Quais tecnologias foram utilizadas pelos alunos para acessar e desenvolver as atividades?

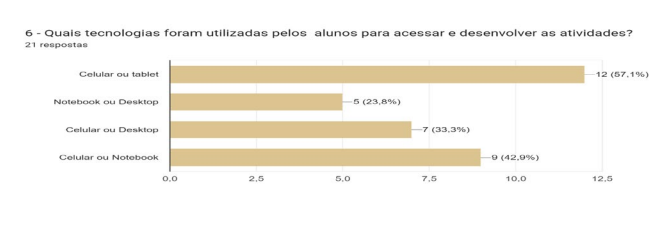

Elaborado pela autora, 2022.

A Figura 1 demonstra que os aparelhos mais utilizados foram os celulares ou tablets (57,1%), seguido dos celulares e notebooks (42,9%), celulares ou desktop (33,3%), por último os notebooks ou desktops com (23,8%).

Desta forma, observa-se que as tecnologias estão presentes no cotidiano de cada indivíduo. Os alunos por sua vez, possuem em suas mãos ferramentas que os possibilitam informar-se sobre todo o mundo em apenas um toque. É necessário o educador frente a essa possibilidade, perceber-se enquanto mediador participativo no processo ensino aprendizagem, estimulando o educando a percepção dessa ferramenta como parte integradora do seu aprendizado.

#### **Figura 2 - Como você classifica o nível de aprendizagem dos seus alunos após a utilização e inserção das atividades na Plataforma Google?**

8 - Como você classifica o nível de aprendizagem dos seus alunos após a utilização e inserção das atividades na Plataforma Google? 21 respostas Razoável

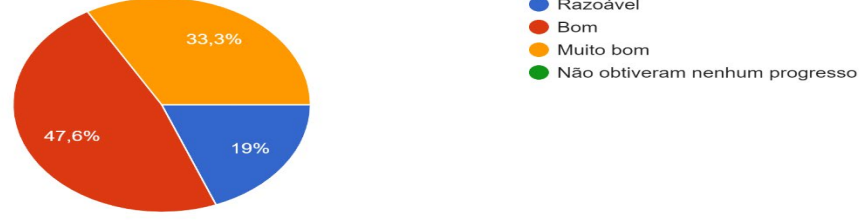

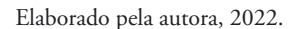

Na Figura 2 foi questionado o nível de aprendizagem através da utilização de atividades na plataforma. As respostas indicam que 47,6% dos professores observaram que houve bom desenvolvimento após a inserção das atividades; 33,3% classificaram como muito bom e 19% como um nível razoável de aprendizagem.

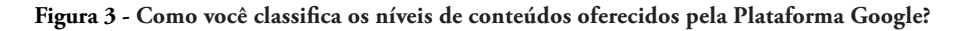

3 - Como você classifica os níveis de conteúdos oferecidos pela Plataforma Google? 21 respostas  $\bullet$  Excelentes 33.3% Muito bons  $Bone$ Não gostei dos conteúdos

57,1%

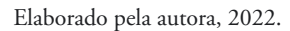

A Figura 3 ilustra como os professores que utilizaram a Plataforma Google e atividades no Google Docs. classificaram os níveis de conteúdos oferecidos pela mesma. Nota-se que 57,1% classificaram como excelente, 33,3% como muito bons e apenas 9,5% como bons. O resultado reforça a ideia de que os professores podem planejar e individualizar suas aulas em função do que os estudantes estão aprendendo de acordo com o ritmo de cada um.

Figura 4 - Sobre o desenvolvimento das aulas na plataforma Google utilizando a Ferramenta Google Docs. escolha uma das opções:

1 - Sobre o desenvolvimento das aulas na plataforma Google utilizando a Ferramenta Google Docs escolha uma das opções: 12 respostas  $\bullet$  Ruim  $\bullet$  Boa 33,3%  $\bullet$  Razoável Muito boa  $\bullet$  Excelente

16.7%

Elaborado pela autora, 2022.

Na Figura 4 vemos o relato dos alunos que responderam à pesquisa proposta onde 33,3% dos mesmos relataram que a ferramenta tecnológica Google Docs. é excelente, 33,3 relataram que a ferramenta tecnológica Google Docs. é muito boa, 16,7% disseram que é boa e 16,7% dos alunos relataram que a ferramenta é razoável.

A tecnologia é uma realidade e já provou que há possibilidade de aprendizagem através da rede, provocando mudanças nos espaços escolares.

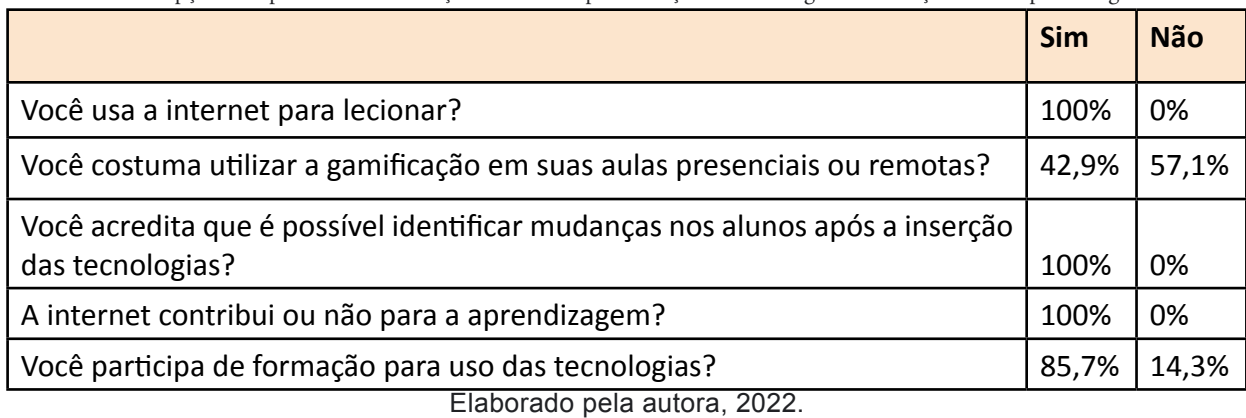

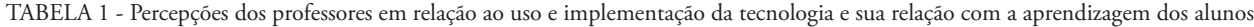

Neste contexto, as plataformas educacionais adaptativas vieram como uma ferramenta tecnológica nas aulas, no intuito de ajudar os professores a ingressarem nesse mundo tão natural para a geração dos educandos e, também, contribuir para que a aprendizagem se torne mais atrativa e interessante. Os docentes tiveram acesso as ferramentas online, como também aos resultados obtidos através do formulário de pesquisa. Com essa estratégia, obteve-se, entre 27 de junho a 08 de julho de 2022, o retorno de 21 questionários respondidos entre alunos e professores.

#### 4. Conclusão

Através da análise do material oferecido e da contribuição dos alunos da EJA – Educação de Jovens e Adultos, observou-se que a tecnologia na educação proporciona ao educador e ao educando novas experiências no campo da aprendizagem. Essas mudanças e avanços tecnológicos resultaram na necessidade da atuação baseada em criar estratégias que tornem atividades diárias mais fáceis e eficientes.

O uso da Ferramenta Tecnológica, na prática, com o desenvolvimento de atividades, textos e exercícios contribui para retomar conteúdos já estudados, cooperando na resolução dos mesmos. O aluno se sente estimulado ao conseguir realizar a atividade proposta e, por meio desta ferramenta, esse aluno tem autonomia para desenvolver conteúdos colaborativos e se sente incentivado a cada nova etapa vivenciada ou recomendada pelo professor, avançando em seu ritmo e alcançando cada vez mais confiança.

Observou-se que essa ferramenta tecnológica, o Google Docs., veio como uma inovação e auxílio para ser inserido de forma a contribuir no desenvolvimento educacional e tecnológico de forma que consiste no acompanhamento do progresso de aprendizagem do aluno por parte dos professores, podendo se monitorar a aprendizagem individual de cada estudante por meio da análise de cada habilidade.

Com base nesses quesitos podemos observar que os recursos atuais da tecnologia, os novos meios digitais: a multimídia, a Internet entre outros, trouxeram novas formas de ler, escrever, interagir, buscar e, portanto, de pensar, agir e ter atitudes diferenciadas em relação ao ensino e aprendizagem, envolvendo os educandos nesses novos meios de interação. A Informática deve habilitar e dar oportunidade ao aluno de adquirir novos conhecimentos, facilitar o processo ensino/ aprendizagem, enfim ser um complemento de conteúdos curriculares visando o desenvolvimento integral do indivíduo (FLORES, 1996).

Portanto, conclui-se que estes recursos inseridos no ensino e aprendizagem podem auxiliar positivamente no engajamento do aluno frente às tecnologias tornandoas plenamente assimiladas e decodificadas na estrutura cognitiva do estudante, garantindo então um aprendizado permanente e significativo.

# Referências

CASTELLS, Manuel. A sociedade em rede*. A era da informação:* "Economia, sociedade e cultura". v.1. São Paulo: Paz e Terra. 2003.

CYSNEIROS, P. G. (1999). Novas tecnologias na sala de aula: *"*Melhoria do ensino ou inovação conservadora?" *In Revista Informática Educativa*. Universidad de los Andes. vol. 12, (1), pp. 11-24.

FERREIRA, L. A.; CRUZ, B. D. S.; ALVES, A. O.; LIMA, I. P. Ensino de Matemática e Covid-19: "práticas docentes durante o ensino remoto". EM TEIA – *Revista de Educação Matemática e Tecnológica Iberoamericana*, vol. 11 – Nº 2 – 2020. Disponível em: < https://periodicos.ufpe.br/revistas/emteia/ article/view/247850>. Acesso em: 13 jan. 2023. DOI: https://doi.org/10.36397/emteia.v11i2.247850.

FLORES, Angelita Marçal - *A Informática na Educação: "*Uma Perspectiva Pedagógica – monografia-Universidade do Sul de Santa Catarina 1996.

HEINECK, Marina Feldens. *Inclusão digital na EJA: "*Uma experiência de escrita coletiva". 2015.

TAJRA, Sanmya Feitosa. *Informática na Educação:*  "Novas ferramentas pedagógicas para o professor na atualidade"./ Sanmya Feitosa Tajra. 3.ed. rev. atual e ampl. – São Paulo: Érica, 2001.

VISE, David A.; MALSEED, Mark. *Google:* "A história do negócio de mídia e tecnologia de maior sucesso dos nossos tempos"*.* Rio de Janeiro: Rocco, 2007.